# GNU Network Security Labyrinth

**- or: an howto for network application authors**

# TLS **SASL** Kerberos GSS-API

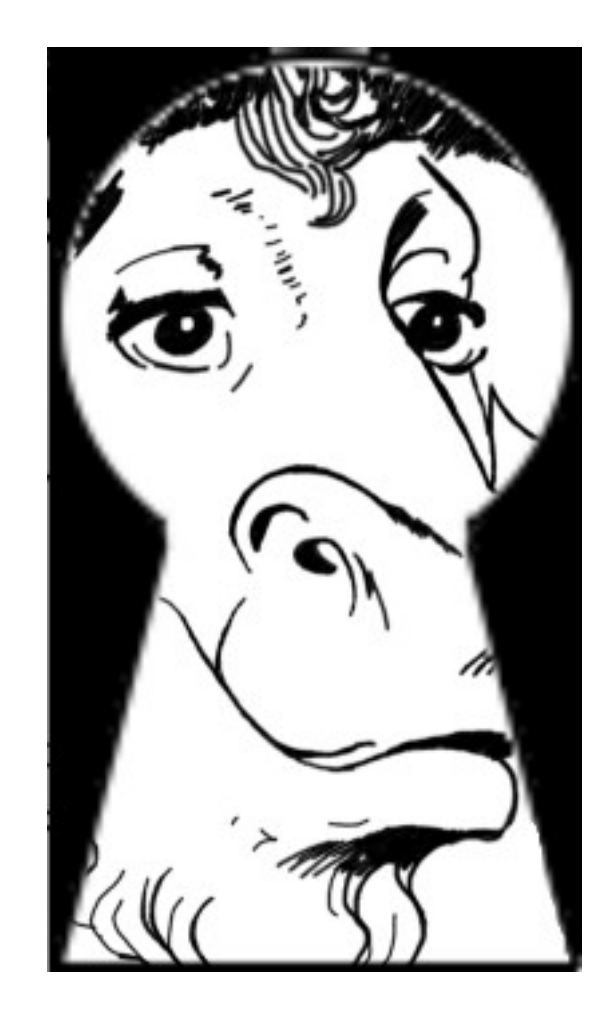

### About me

Free software hacker

Independent consultant

<http://josefsson.org/>

# Swedish

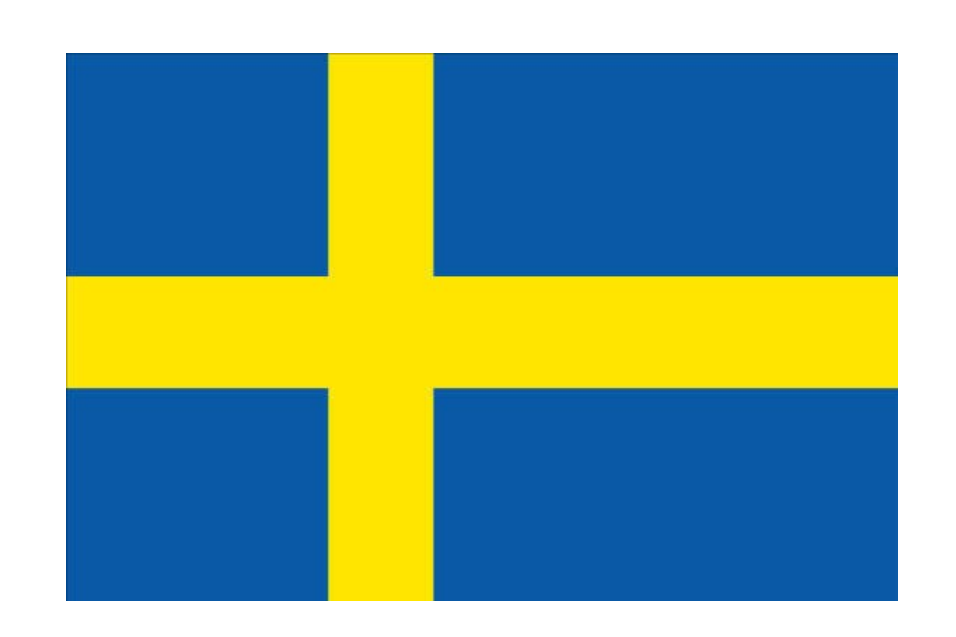

### Nordic Free Software Award 2009

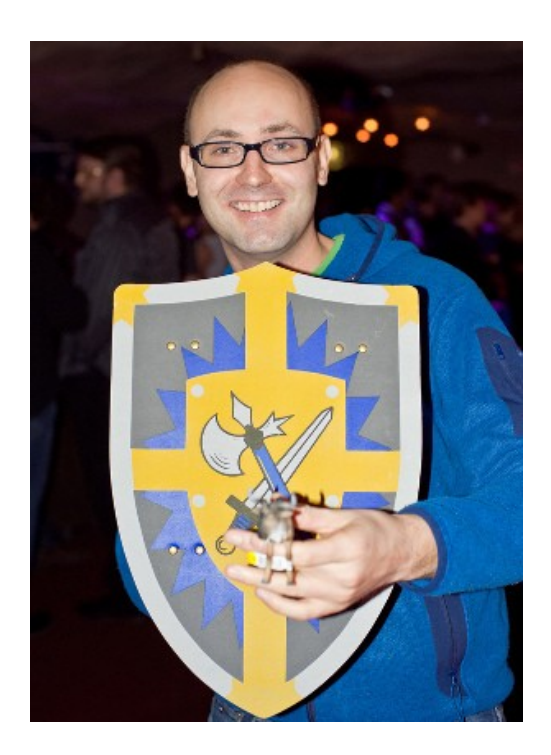

# Member of [fossgruppen.se](http://fossgruppen.se/)

I'll talk about technologies and their implementations Technologies – Implementations

Kerberos – GNU Shishi GSS-API – GNU GSS SASL – GNU SASL SSL/TLS – GnuTLS

## What is all this about?

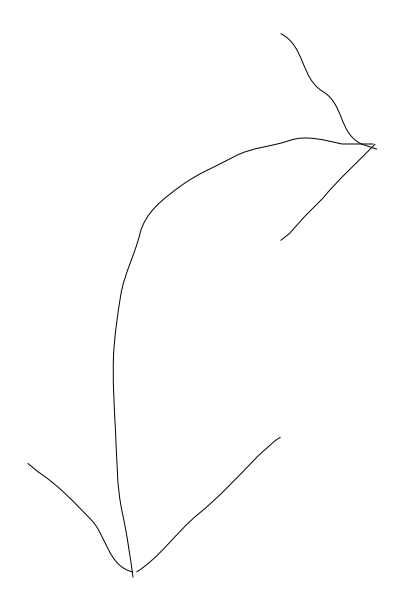

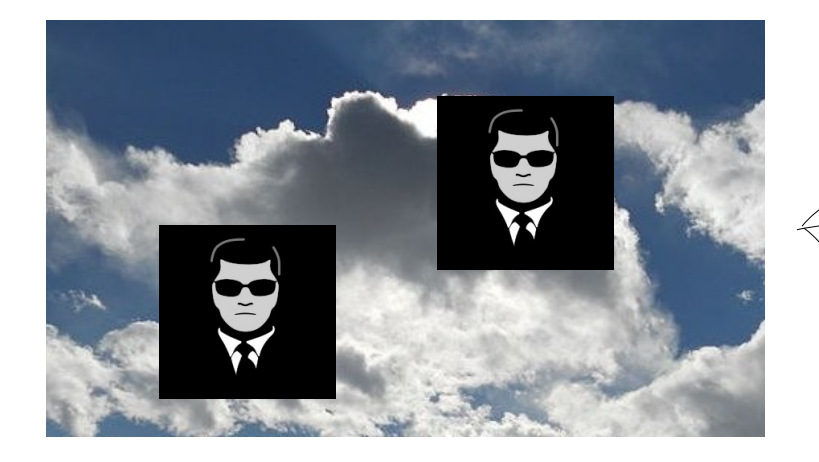

# Alice & Mallory & Bob

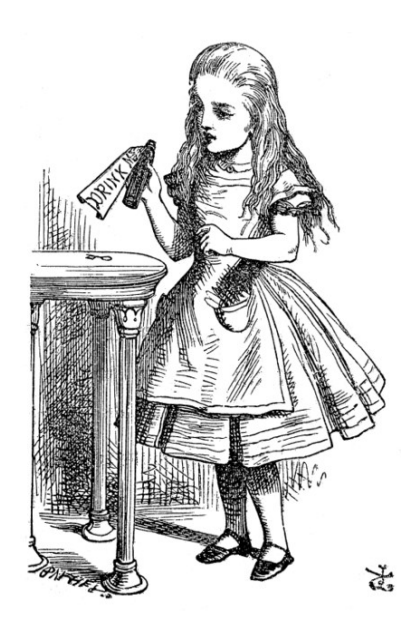

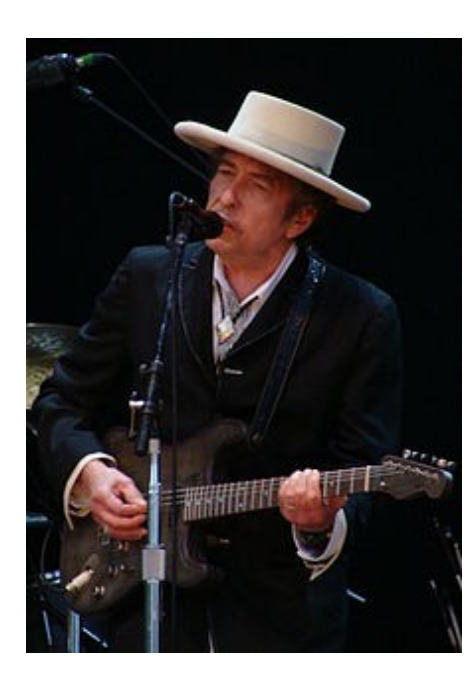

#### Alice wants to talk to Bob

# In private  $\rightarrow$  encrypted

They want to know who they are talking to  $\rightarrow$ authenticated

We will write the tool that Alice and Bob is using

#### It is a client and server

(could be peer-to-peer, but not today)

# Client inputs: ADDR 1. Lookup ADDR in DNS 2. Open socket to destination adress 3. Exchange message

## Server inputs: None 1. Listen on socket 2. Exchange messages

# The tool is flawed

Alice doesn't know she is talking to Bob Bob doesn't know he is talking to Alice Mallory can listen to the conversation Mallory can modify the conversation Mallory can pretend to be Alice or Bob

# Let's add TLS

## TLS is the Transport Layer Security

TLS is the standardized and improved variant of SSL Client inputs: ADDR

- 1. Lookup ADDR in DNS
- 2. Open socket to destination adress
- 3. Perform TLS handshake
- 4. Exchange message

Server inputs: None 1. Listen on socket 2. Perform TLS handshake 3. Exchange messages

 int socket; gnutls session t session; gnutls anon client credentials t anoncred;

 gnutls\_global\_init (); gnutls anon allocate client credentials (&anoncred); gnutls\_init (&session, GNUTLS\_CLIENT); gnutls\_priority\_set\_direct (session, "PERFORMANCE:+ANON-DH", NULL);

gnutls credentials set (session, GNUTLS CRD ANON, anoncred); socket = tcp\_connect ();

gnutls transport set ptr (session, (gnutls transport ptr t) socket); ret = gnutls handshake (session);

gnutls record send (session, MSG, strlen (MSG));

## The tool is still flawed

Alice doesn't know she is talking to Bob Bob doesn't know he is talking to Alice Mallory can listen to the conversation (as MITM) Mallory can modify the conversation (as MITM) Mallory can pretend to be Alice or Bob

# TLS can do many things

## It supports different Key Exchange methods

Anonymous Diffie Hellman – DH\_anon only protects against passive attacks

# TLS supports keyed Diffie-Hellman

Pre-shared symmetric key (PSK) or a verified public-key (RSA, DSA, ECDSA)

# Let's skip PSK today

The server has a public-key signed by a CA that the client trusts to verify mapping between public-key and name

A signed public-key is stored in the form of a Certificate – X.509 or OpenPGP
#### Clients may also have a public key signed by a CA that the server trusts

Let's skip this today

Client inputs: ADDR, CA

- 1. Lookup ADDR in DNS
- 2. Open socket to destination adress
- 3. Perform TLS handshake
- 4. Verify server certificate against CA and ADDR
- 5. Exchange message

# Server inputs: Certificate

1. Listen on socket

# 2. Perform TLS handshake with Certificate

3. Exchange messages

 int sd; gnutls\_session\_t session; gnutls certificate credentials t xcred;

 gnutls\_global\_init (); gnutls certificate allocate credentials (&xcred); gnutls\_certificate\_set\_x509\_trust\_file (xcred, CAFILE, GNUTLS\_X509\_FMT\_PEM); gnutls\_init (&session, GNUTLS\_CLIENT); gnutls\_priority\_set\_direct (session, "NORMAL", NULL); gnutls\_credentials\_set (session, GNUTLS\_CRD\_CERTIFICATE, xcred);  $sd = \text{tcp} \text{ connect } ();$ gnutls transport set ptr (session, (gnutls transport ptr t) sd); gnutls\_handshake (session); gnutls certificate verify peers2 (session, NULL); gnutls record send (session, MSG, strlen (MSG));

#### Now we are getting somewhere

Alice knows she is talking to Bob Bob doesn't know he is talking to Alice Mallory cannot listen to the conversation Mallory cannot modify the conversation Mallory can pretend to be Alice

Alice needs to trust the CA used by Bob

#### Similar security as provided on the web

#### Let's add SASL

#### SASL is the Simple Authentication and Security Layer

# SASL specified in RFC 4422

#### GNU SASL supports CRAM-MD5 EXTERNAL GSSAPI ANONYMOUS PLAIN SECURID DIGEST-MD5 SCRAM-SHA-1 SCRAM-SHA-1- PLUS GS2-KRB5 LOGIN NTLM KERBEROS V5

# Most common mechanism is CRAM-MD5

#### CRAM-MD5 takes a username and a password

. AUTHENTICATE CRAM-MD5 + PDUzMzMxMTg1MjUwMjM0OTQxMjM0LjBAbG9jYWxob3N0Pg== YWxpY2UgM2MwOTI5ZjdkY2JjOTkyMDcyZWRhYzZjZTM3YWQ2ZjE= . OK AUTHENTICATE CRAM-MD5 authentication success

Client inputs: ADDR, CA, USER, PASSWD

- 1. Lookup ADDR in DNS
- 2. Open socket to destination adress
- 3. Perform TLS handshake
- 4. Verify server certificate against CA and ADDR
- 5. Perform CRAM-MD5 with USER/PASSWD
- 6. Exchange message

# Server inputs: Certificate, USER, PASSWD

- 1. Listen on socket
- 2. Perform TLS handshake with Certificate
- 3. Perform CRAM-MD5 with USER/PASSWD
- 4. Exchange messages

```
Gsas\cdot *ctx = NULL;
Gsasl_session *session;
 int rc;
```

```
 gsasl_init (&ctx);
gsasl client start (ctx, "CRAM-MD5", &session);
 gsasl_property_set (session, GSASL_AUTHID, "jas");
 gsasl_property_set (session, GSASL_PASSWORD, "secret");
```

```
 do
\{char buf[BUFSIZ] = "";
    char *p;
   rc = gas step64 (session, buf, &p);
    send (p);
    recv (buf);
   }
while (rc == GSASL_NEEDS_MORE);
  gsasl_finish (session);
```

```
 gsasl_done (ctx);
```
Alice knows she is talking to Bob Bob knows he is talking to Alice Mallory cannot listen to the conversation Mallory cannot modify the conversation Mallory cannot pretend to be Alice

Alice needs to trust the CA that Bob used Bob needs to know Alice's password Alice needs a password for every Bob

#### Let's use SCRAM-SHA-1-PLUS

(but call it SCRAM+)

SCRAM+ clients hash username, password and a unique name (CB) of the TLS session

SCRAM+ servers can verify the hash using a hashed form of the password

Client inputs: ADDR, <del>CA</del>, USER, PASSWD 1. Lookup ADDR in DNS

- 2. Open socket to destination adress
- 3. Perform TLS handshake
- 4. Verify server certificate against CA and ADDR
- 5. Extract CB from TLS session
- 6. Perform SCRAM+ with USER/PASSWD/CB
- 7. Exchange message

# Server inputs: (Certificate), USER, PASSWD

- 1. Listen on socket
- 2. Perform TLS handshake (with Certificate)
- 3. Extract CB from TLS session
- 4. Perform SCRAM+ with USER/PASSWD/CB
- 5. Exchange messages

Alice knows she is talking to Bob Bob knows he is talking to Alice Mallory cannot listen to the conversation Mallory cannot modify the conversation Mallory cannot pretend to be Alice Alice doesn't need to trust the CA used by Bob Bob doesn't need to know Alice's password

Alice needs a password for every Bob

#### One password per service does not scale

#### Password reuse between services

# Phishing

Don't forget to synchronize passwords between all your devices

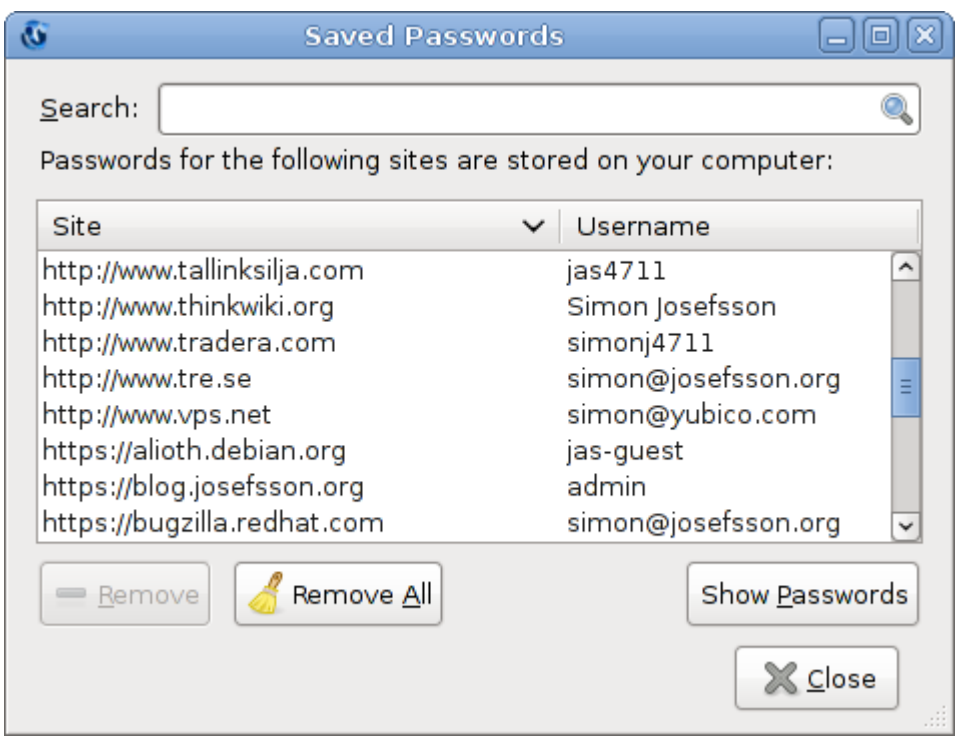

#### Let's add Kerberos

# Kerberos introduces a trusted third party

Works well if Alice's and Bob's trust the same third party

There are many Alice & Bob's at universities and large enterprises Alice acquires a ticket-granting-ticket (TGT) using a username (principal) and password The ticket-granting-ticket is used to acquire one ticket per service

# GNU Shishi implements Kerberos V5
GNU GSS implements the GSS-API for "simpler" Kerberos programming

OM uint32 gss\_init\_sec\_context ( OM uint32 \*minor status, const gss\_cred\_id\_t initiator\_cred\_handle, gss ctx id t \*context handle, const gss name t barget name, const gss OID mech type, OM\_uint32 req flags, OM uint32 time req, const gss\_channel\_bindings\_t input\_chan\_bindings, const gss\_buffer\_t input\_token gss OID  $*$ actual mech type, gss buffer t output token, OM\_uint32 \*ret\_flags, OM\_uint32  $*time$  rec);

Preserve your sanity: use Kerberos/GSS-API through your friendly SASL library

#### SASL mechanism for Kerberos is called GS2-KRB5

# GS2 specified in RFC 5801

(the author sounds familiar)

#### Client inputs: ADDR, KDC, USER, PASSWD 1. Get TGT with USER/PASSWD from KDC

- 2. Get service ticket for ADDR using TGT
- 3. Lookup ADDR in DNS
- 4. Open socket to destination adress
- 5. Perform TLS handshake
- 6. Extract CB from TLS session
- 7. Perform GS2KRB5+ with TGT/CB
- 8. Exchange message

### Server inputs: (Certificate), SRVTAB

- 1. Listen on socket
- 2. Perform TLS handshake (with Certificate)
- 3. Extract CB from TLS session
- 4. Perform GS2KRB5+ with SRVTAB/CB
- 5. Exchange messages

Alice knows she is talking to Bob Bob knows he is talking to Alice Mallory cannot listen to the conversation Mallory cannot modify the conversation Mallory cannot pretend to be Alice Alice doesn't need to trust the CA used by Bob Bob doesn't need to know Alice's password Alice doesn't need a password for every Bob

Alice and Bob needs to trust the same third party

### We don't go further than this today

(to go beyond this you want to learn about federated authentication)

## This is the end my friend

Questions?